What's the best data structure for multivariate polynomials in a world of 64 bit multicore computers?

Michael Monagan

Center for Experimental and Constructive Mathematics Simon Fraser University British Columbia

> ECCAD 2013, Annapolis, Maryland April 27, 2012

> > This is joint work with Roman Pearce.

<span id="page-0-0"></span>つへへ

Representations for  $9 \times y^3z - 4y^3z^2 - 6 \times y^2z - 8x^3 - 5$ .

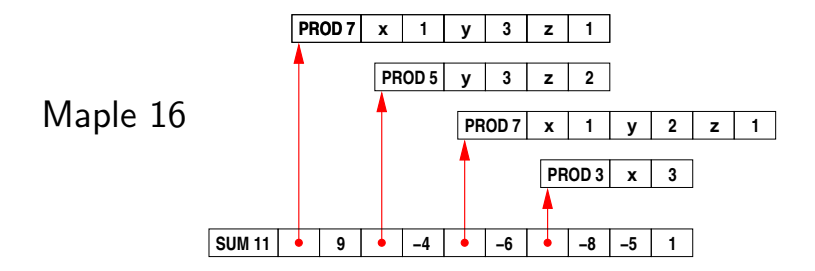

 $\leftarrow$ 

∢何 ▶ ∢ ヨ ▶ ∢ ヨ ▶

 $299$ 

<span id="page-1-0"></span>э

## Representations for  $9 \times y^3z - 4y^3z^2 - 6 \times y^2z - 8x^3 - 5$ .

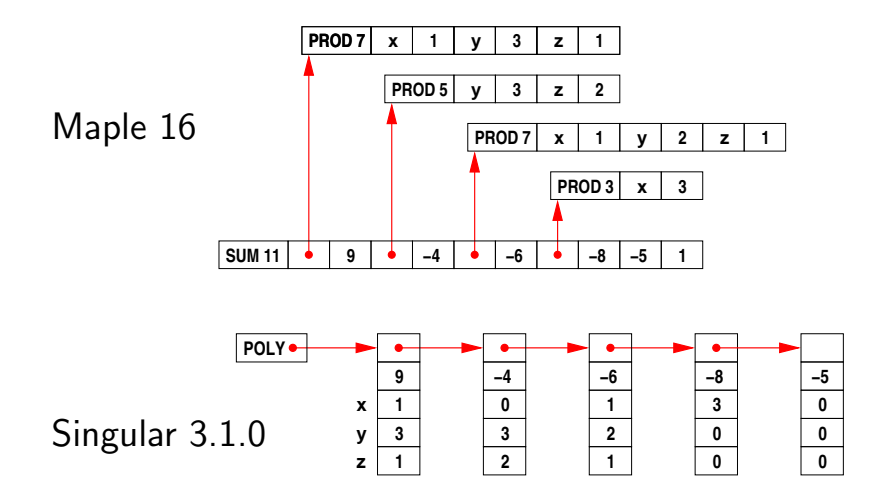

- Memory access is not sequential.
- $\bullet$  Monomial multiplication costs  $O(100)$  [cyc](#page-1-0)l[es](#page-3-0)[.](#page-0-0)

Our representation  $9xy^3z - 4y^3z^2 - 6xy^2z - 8x^3 - 5$ .

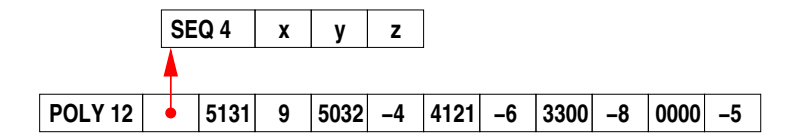

Monomial encoding for graded lex order with  $x>y>z$ Monomial  $>$  and  $\times$  cost **one** instruction !!!!

Advantages

<span id="page-3-0"></span> $200$ 

Our representation  $9xy^3z - 4y^3z^2 - 6xy^2z - 8x^3 - 5$ .

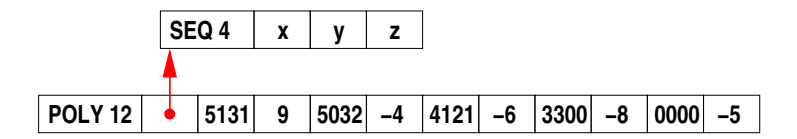

Monomial encoding for graded lex order with  $x>y>z$ Monomial  $>$  and  $\times$  cost **one** instruction !!!!

#### Advantages

- It's about four times more compact.
- Memory access is sequential.
- The simpl table is not filled with PRODs.
- Division cannot cause exponent overflow in a graded lex order.

#### Multicore Computers: Intel's Corei7

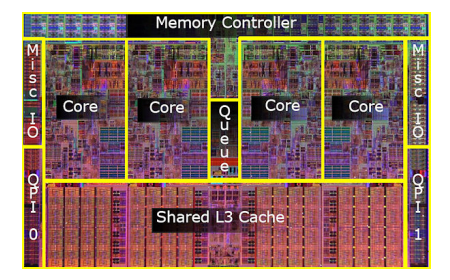

Core i7 920 @ 2.67 GHz 45nm lithography, Q4 2008

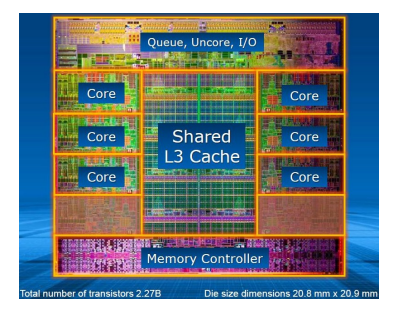

Core i7-3930K @ 3.20 GHz 32 nm lithography, Q4 2011 Overclocked @ 4.2 GHz

 $200$ 

 $\leftarrow$ 

### Multicore Computers: AMD FX 8350 Intel i7 4770

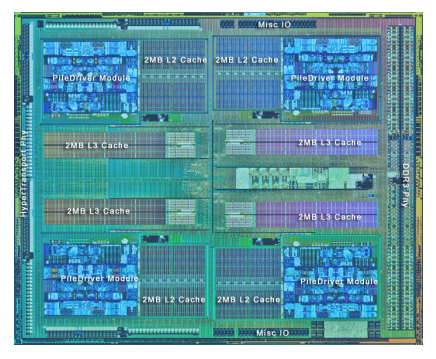

AMD FX 8350 @ 4.2 GHz 8 core, 32nm, Q4, 2012 Full integer support.

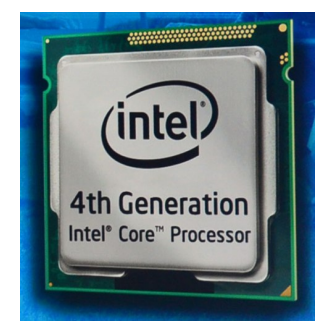

Intel Core i7-4770 @ 3.5 GHz 4 core, 22 nm, Q2 2013 Only 5–10% faster.

 $\sim$ 

つくい

4 17 18

How should we parallelize Maple? How would that speed up polynomial factorization?

#### Let's parallelize polynomial multiplication and division.

- Johnson's sequential polynomial multiplication
- Our parallel polynomial multiplication
- A multiplication and factorization benchmark

#### Why is parallel speedup poor?

- Maple 17 integration of POLY
- New timings for same benchmark.
- Notes on integration into Maple 17 kernel.
- **•** Future work

#### Sequential multiplication using a binary heap.

Let 
$$
f = f_1 + \cdots + f_n = c_1X_1 + \cdots + c_nX_n
$$
.  
\nLet  $g = g_1 + \cdots + g_m = d_1Y_1 + \cdots + d_mY_m$ .  
\nCompute  $f \times g = f_1 \cdot g + f_2 \cdot g + \cdots + f_n \cdot g$ .

Johnson (1974) simultaneous *n*-ary merge (heap):  $O(mn \log n)$ .

 $2990$ 

- 4 国 国 4

#### Sequential multiplication using a binary heap.

Let 
$$
f = f_1 + \cdots + f_n = c_1 X_1 + \cdots + c_n X_n
$$
.  
\nLet  $g = g_1 + \cdots + g_m = d_1 Y_1 + \cdots + d_m Y_m$ .  
\nCompute  $f \times g = f_1 \cdot g + f_2 \cdot g + \cdots + f_n \cdot g$ .

Johnson (1974) simultaneous *n*-ary merge (heap):  $O(mn \log n)$ .

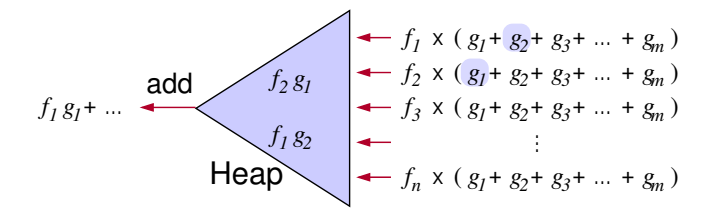

 $\bullet$  |Heap|  $\leq n \implies O(nm \log n)$  comparisons.

Delay coefficient arithmetic to eliminate garbage!

#### Parallel multiplication using a binary heap.

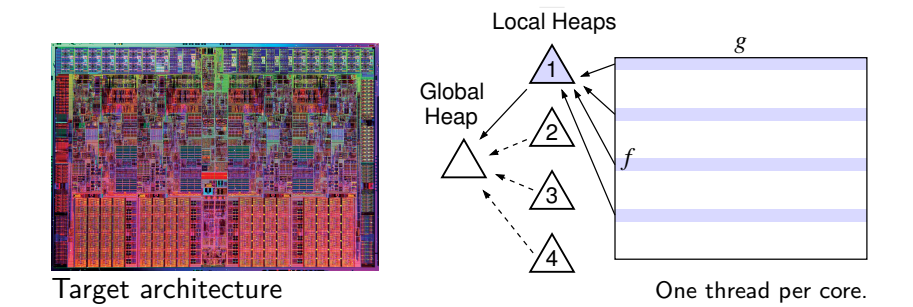

Ð

#### Parallel multiplication using a binary heap.

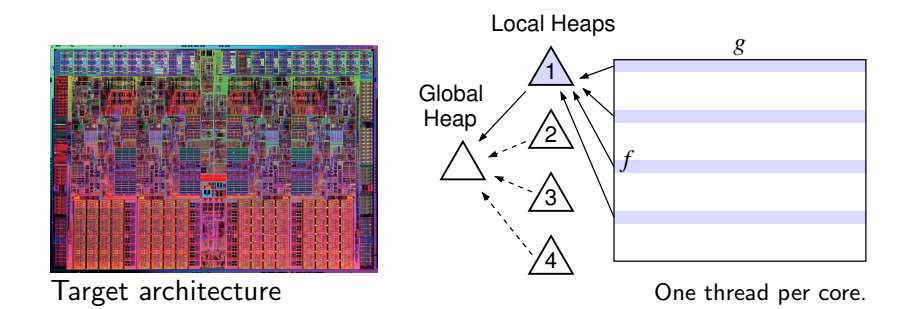

Threads write to a finite circular buffer.

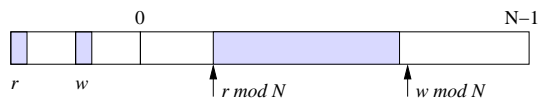

Threads try to acquire global heap as buffer fills up to balance load.

つへへ

Intel Core i7 920 2.66 GHz (4 cores) Times in seconds

つくい

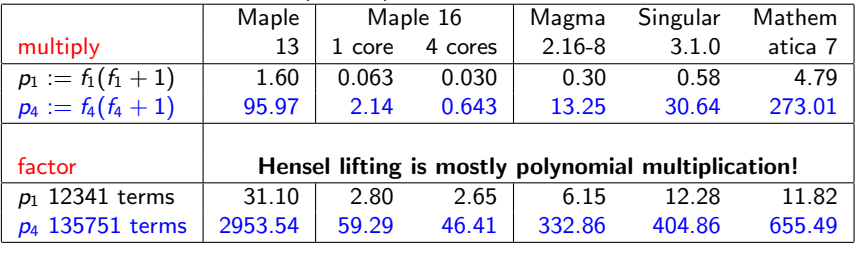

 $f_1 = (1 + x + y + z)^{20} + 1$ 1771 terms  $f_4 = (1 + x + y + z + t)^{20} + 1$ 10626 terms

Parallel speedup for  $f_4 \times (f_4 + 1)$  is 2.14 / .643 = 3.33 $\times$ . Why?

### Maple 16 Integration of POLY

To expand sums  $f \times g$  Maple calls 'expand/bigprod(f,g)' if  $#f > 2$  and  $#g > 2$  and  $#f \times \#g > 1500$ .

```
'expand/bigprod' := proc(a,b) # multiply two large sums
   if type(a,polynom(integer)) and type(b,polynom(integer)) then
     x := \text{index}(a) union indets(b); k := nops(x);
     A := \text{sdmp} : -\text{Import}(a, \text{plex}(op(x)), pack=k);B := \text{sdmp} : -\text{Import}(b, \text{plex}(op(x)), pack=k);C := \text{sdmp}: -\text{Multiply}(A, B);return sdmp:-Export(C);
   else
   ...
'expand/bigdiv' := proc(a, b, q) # divide two large sums
   ...
     x := \text{index}(a) union indets(b); k := \text{nops}(x)+1;
     A := sdmp:-Import(a, grlex(op(x)), pack=k);
     B := \text{sdmp} : -\text{Import}(b, \text{grlex}(op(x)), pack=k);...
```
K ロ ▶ K @ ▶ K ミ ▶ K ミ ▶ - ' 큰' - 10 Q Q

#### Make POLY the default representation in Maple.

If we can pack all monomials into one word use

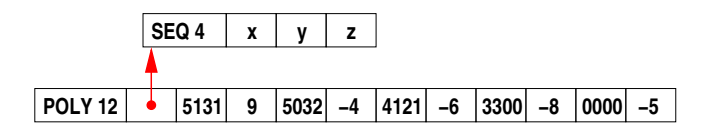

otherwise use the sum-of-products structure.

#### Make POLY the default representation in Maple.

If we can pack all monomials into one word use

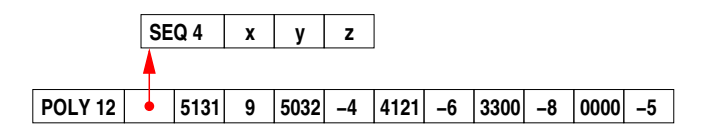

otherwise use the sum-of-products structure.

But must reprogram entire Maple kernel for new POLY !!

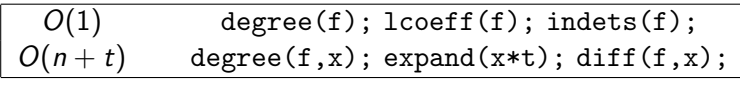

For  $f$  with  $t$  terms in  $n$  variables.

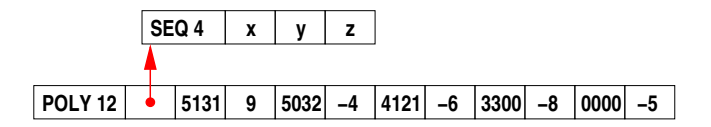

To compute coeff $(f,y,3)$  we need to

d i 3 k 1 −→ <sup>0</sup> <sup>d</sup> <sup>−</sup> <sup>3</sup> <sup>i</sup> <sup>k</sup> 2 −→ <sup>d</sup> <sup>−</sup> <sup>3</sup> <sup>i</sup> <sup>k</sup>

We can do step 1 in  $O(1)$  bit operations. Can we do step 2 faster than  $O(n)$  bit operations?

### High performance solutions.

```
/* pre-compute masks for compress_fast */
static void compress_init(M_INT mask, M_INT *v)
/* compress monomial m using precomputed masks v */
/* in O( log_2 WORDSIZE ) bit operations */
static M_INT compress_fast(M_INT m, M_INT *v)
{ M_INT t;
      if (v[0]) t = m & v[0], m = m ^ t | (t >> 1);if (v[1]) t = m \& v[1], m = m \t t \t (t >> 2);if (v[2]) t = m \& v[2], m = m \uparrow t \mid (t \gg 4);if (v[3]) t = m & v[3], m = m ^ t | (t \gg 8);if (v[4]) t = m \& v[4], m = m \uparrow t | (t \gg 16);
#if WORDSIZE > 32
      if (v[5]) t = m k v[5], m = m^{\text{th}} t (t \gg 32);
#endif
      return m;
}
```
- Costs 24 bit operations per monomial.
- Intel Haswell (2013): 1 cycle (PEXT/PDEP)

∢ロト ∢母ト ∢目ト ∢目ト

 $200$ 

### Result: everything except op and map is fast!

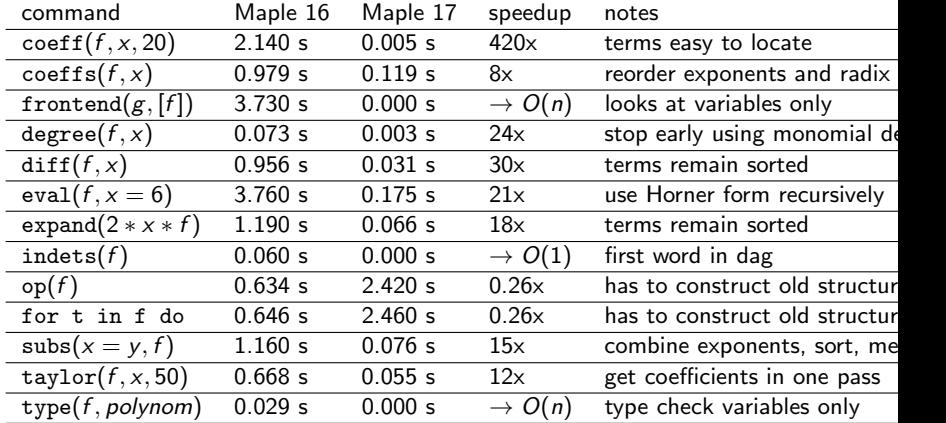

For f with  $n=3$  variables and  $t=10^6$  terms created by

f :=  $expand(mul(randpoly(v,degree=100,dense),v=[x,y,z]))$ :

つへへ

Intel Core i5 750 2.66 GHz (4 cores) Times in seconds

つくへ

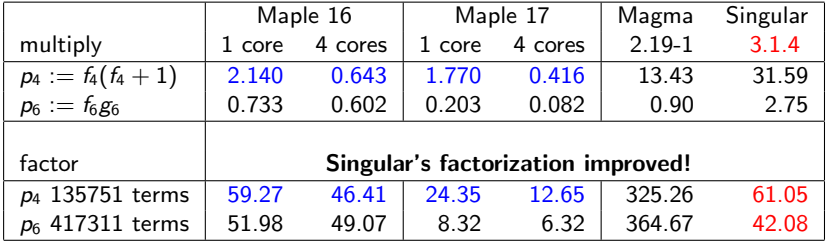

 $f_4 = (1 + x + y + z + t)^{20} + 1$ 10626 terms  $f_6 = (1 + u^2 + v + w^2 + x - y)$ 3003 terms  $g_6 = (1 + u + v^2 + w + x^2 + y)$ 3003 terms

**Parallel speedup** for  $f_4 \times (f_4 + 1)$  is 1.77/0.416 = 4.2 $\times$ .

Given a polynomial  $f(x_1, x_2, ..., x_n)$ , we store f using POLY if

 $(1)$  f is expanded and has integer coefficients,

(2)  $d > 1$  and  $t > 1$  where  $d = \text{deg } f$  and  $t = \text{\#terms}$ ,

 $(3)$  we can pack all monomials of f into **one 64 bit word**, i.e. if  $d < 2^b$  where  $b = \lfloor \frac{64}{n+1} \rfloor$ 

Otherwise we use the sum-of-products representation.

Given a polynomial  $f(x_1, x_2, ..., x_n)$ , we store f using POLY if

 $(1)$  f is expanded and has integer coefficients,

- (2)  $d > 1$  and  $t > 1$  where  $d = \text{deg } f$  and  $t = \text{\#terms}$ ,
- $(3)$  we can pack all monomials of f into **one 64 bit word**, i.e. if  $d < 2^b$  where  $b = \lfloor \frac{64}{n+1} \rfloor$

Otherwise we use the sum-of-products representation.

• The representation is invisible to the Maple user. Conversions are automatic.

Given a polynomial  $f(x_1, x_2, ..., x_n)$ , we store f using POLY if

- $(1)$  f is expanded and has integer coefficients,
- (2)  $d > 1$  and  $t > 1$  where  $d = \text{deg } f$  and  $t = \text{\#terms}$ ,
- (3) we can pack all monomials of f into **one 64 bit word**, i.e. if  $d < 2^b$  where  $b = \lfloor \frac{64}{n+1} \rfloor$

Otherwise we use the sum-of-products representation.

- The representation is invisible to the Maple user. Conversions are automatic.
- POLY polynomials will be displayed in sorted order.

Given a polynomial  $f(x_1, x_2, ..., x_n)$ , we store f using POLY if

- $(1)$  f is expanded and has integer coefficients,
- (2)  $d > 1$  and  $t > 1$  where  $d = \text{deg } f$  and  $t = \text{\#terms}$ ,
- $(3)$  we can pack all monomials of f into **one 64 bit word**, i.e. if  $d < 2^b$  where  $b = \lfloor \frac{64}{n+1} \rfloor$

Otherwise we use the sum-of-products representation.

- The representation is invisible to the Maple user. Conversions are automatic.
- POLY polynomials will be displayed in sorted order.
- Packing is fixed by  $n = \text{\#}$ variables.

## Degree limits (64 bit word)

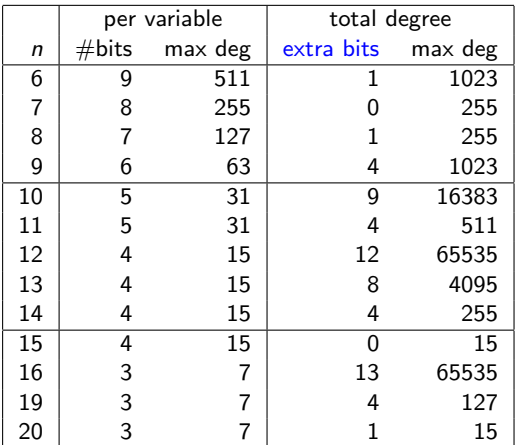

Joris van der Hoven: Do you use the extra bits for the total degree? My answer: No, because it would complicate and slow down the code, e.g., polynomial division would require explicit overflow checking. E.g.  $b = 2x^2y^2 + y^3 \div x^2y + y^3 = y$  with remainder  $-y^4$ .

## Degree limits (64 bit word)

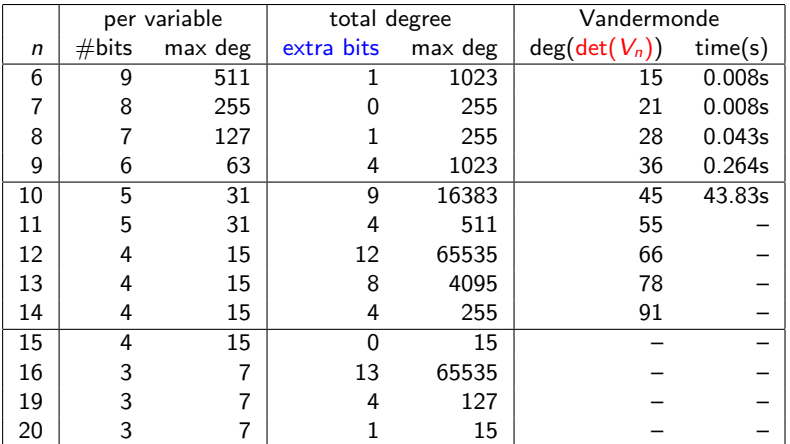

Joris van der Hoven: Do you use the extra bits for the total degree? My answer: No, we can multiply  $f \times g$  in POLY if  $\deg f + \deg g < 2^b$ . Moreover, polynomial division would require explicit overflow checking. E.g.  $x^2y^2 + y^3 \div x^2y + y^3 = y$  with remainder  $y^4$ .

• POLY is in Maple 17 !

メロトメ 御 トメ 差 トメ

Ε

活 -b  $299$ 

- POLY is in Maple 17 !
- Use extra bits for total degree.

 $\leftarrow$ 

Þ ×.

**伊 ト イヨ** 

 $\sim$ 

 $299$ 

∍

- POLY is in Maple 17!
- Use extra bits for total degree.
- Rethink polynomial factorization for multi-core computers.

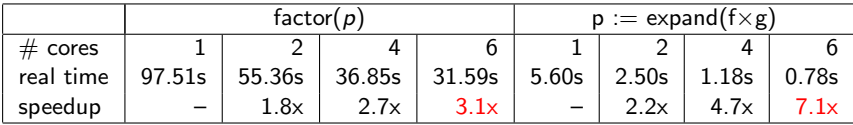

Intel Core i7 3930K, 6 cores, overclocked @ 4.2GHz

 $200$ 

- POLY is in Maple 17!
- Use extra bits for total degree.
- Rethink polynomial factorization for multi-core computers.

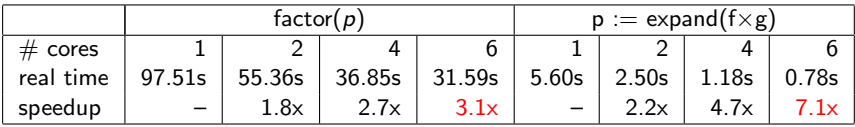

Intel Core i7 3930K, 6 cores, overclocked @ 4.2GHz

Let  $f(u,v,w,x,y) = \left(\sum c_{i,j}(u,v,w)x^iy^j\right) \times \left(\sum d_{i,j}(u,v,w)x^iy^j\right).$ Pick  $\alpha = (\omega_1, \omega_2, \omega_3) \in \mathbb{Z}_p^3$  and for  $k = 1, 2, \cdots$  factor

$$
f(\alpha^k, x, y) = \left(\sum c_{i,j}(\alpha^k) x^i y^j\right) \times \left(\sum d_{i,j}(\alpha^k) x^i y^j\right) \bmod p.
$$

 $200$ 

We will not get good parallel speedup using these

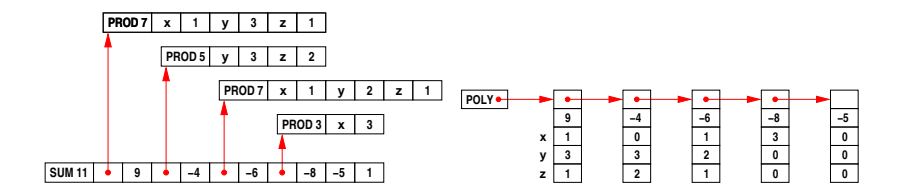

Even with conversions to a more suitable data structure, sequential overhead will limit parallel speedup.

# Thank you for attending my talk.